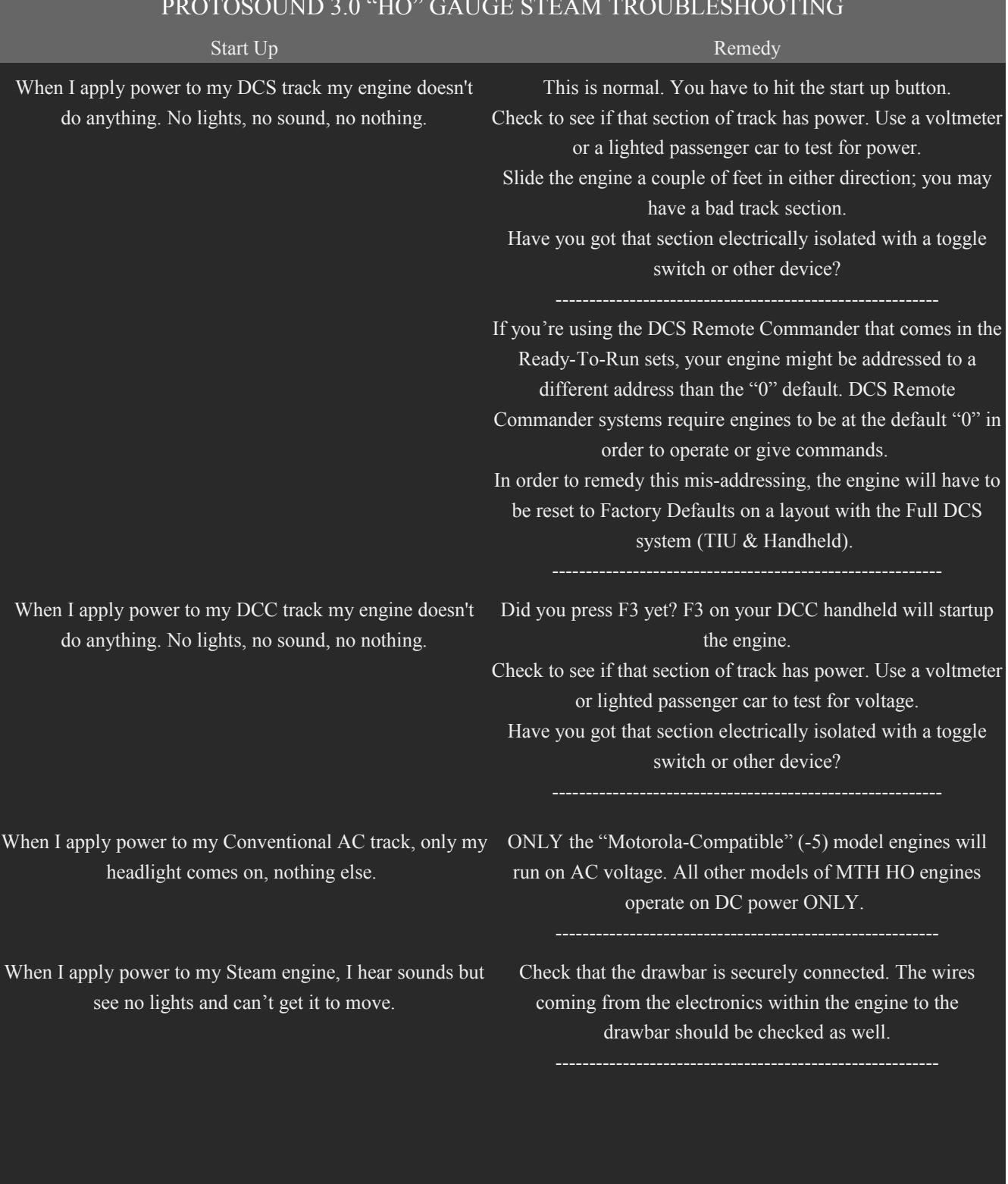

PROTOSOUND 3.0 "HO" GAUGE STEAM TROUBLESHOOTING

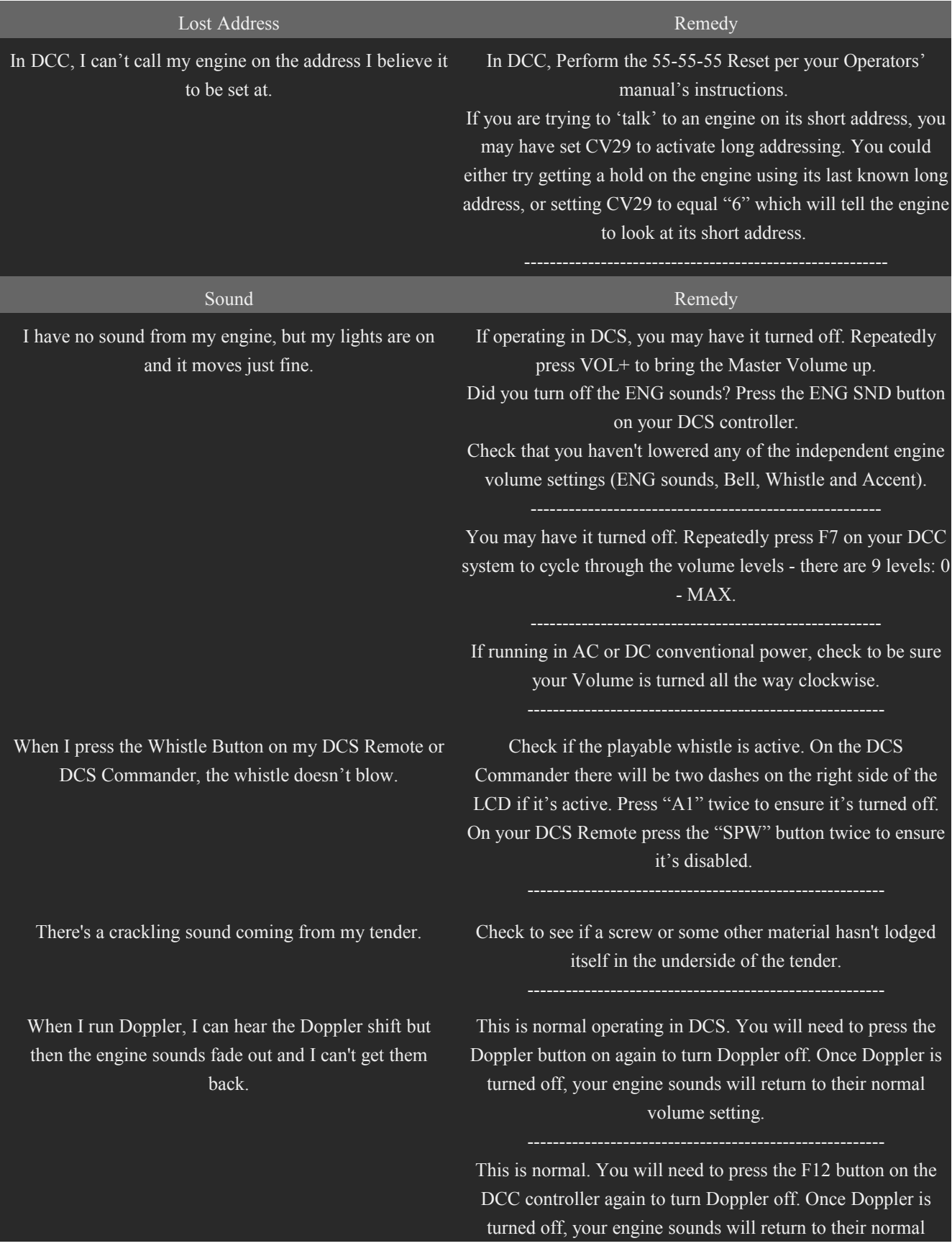

## volume setting.

## --------------------------------------------------------

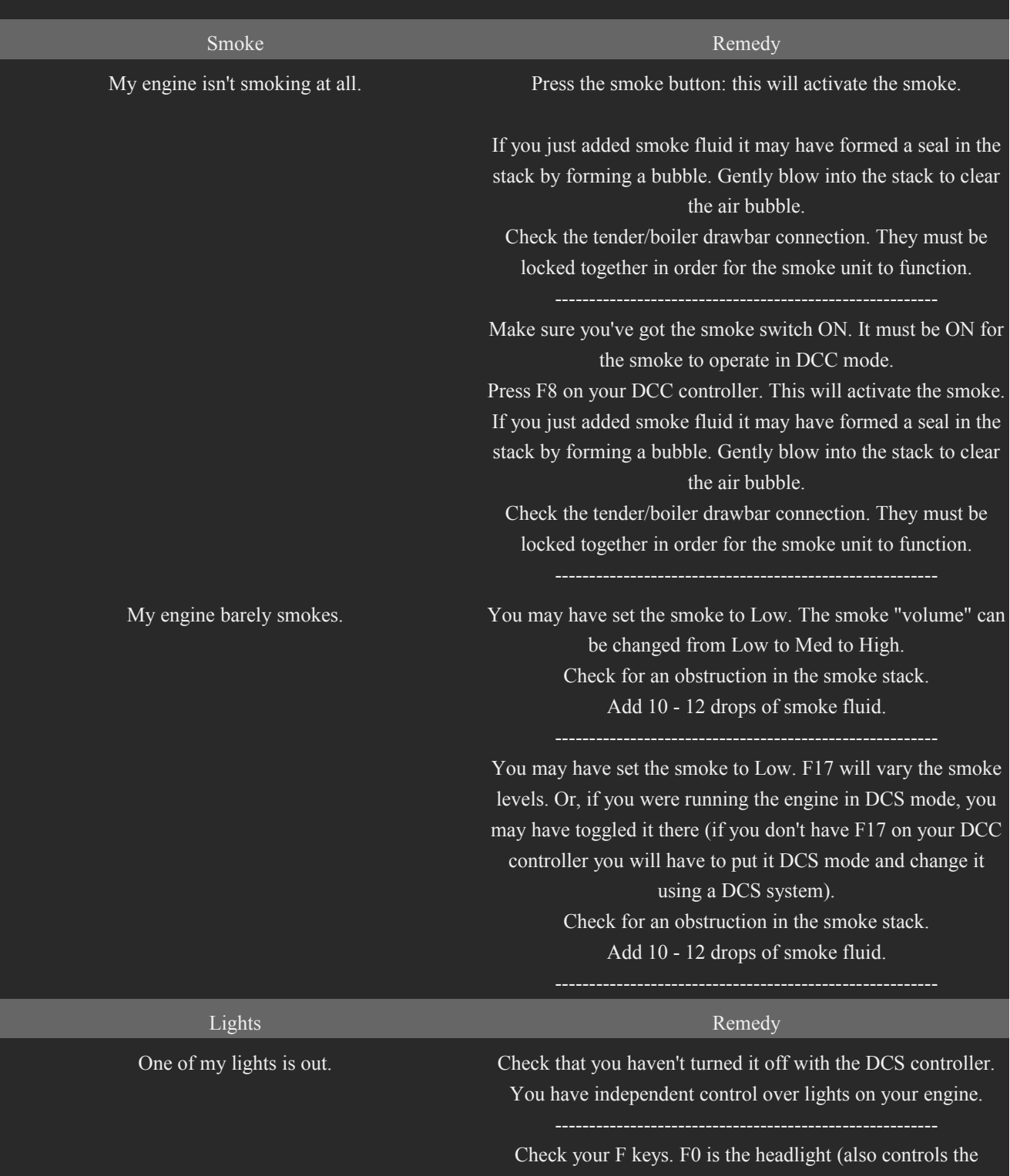

backup light) and F5 will toggle the cab light.

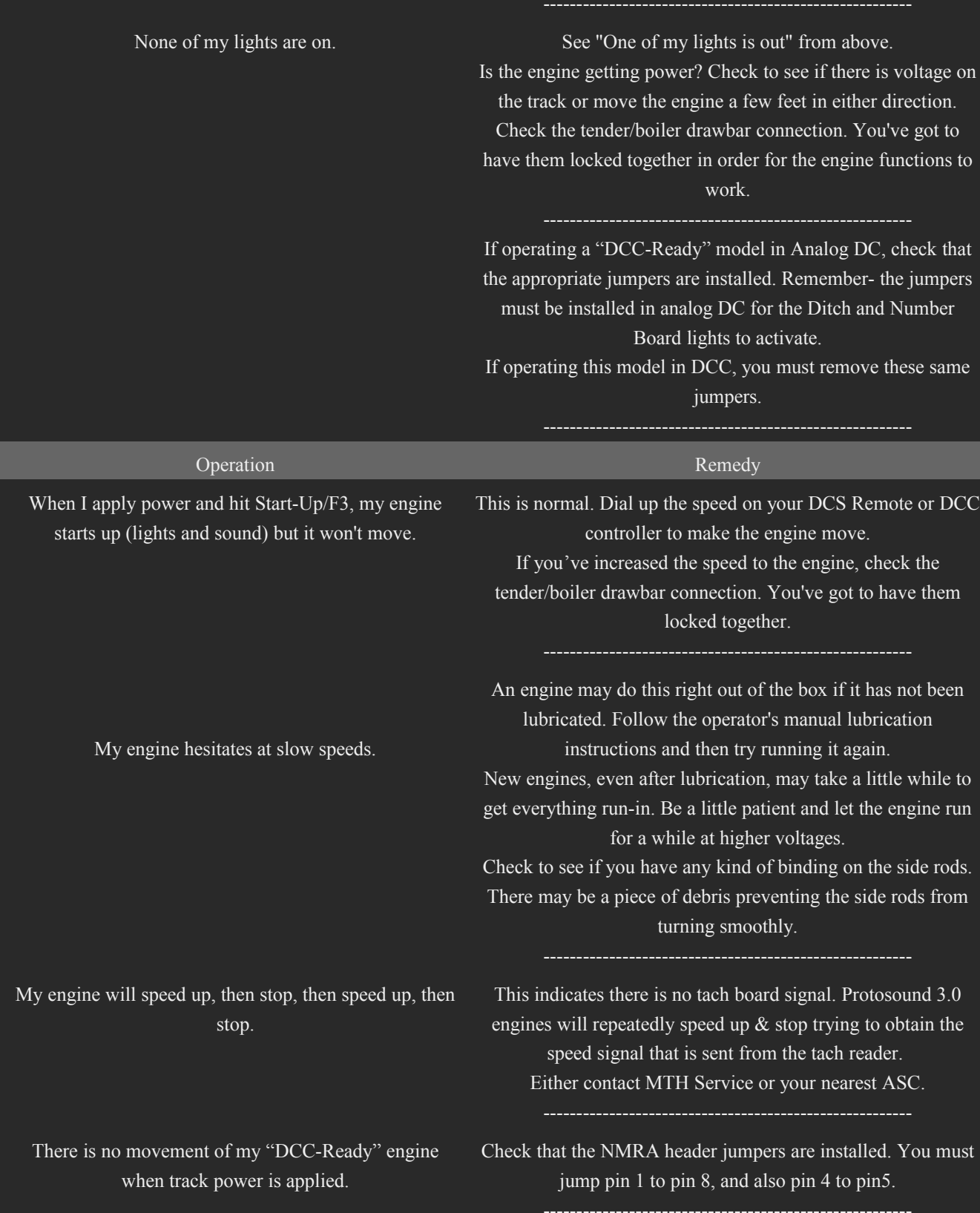

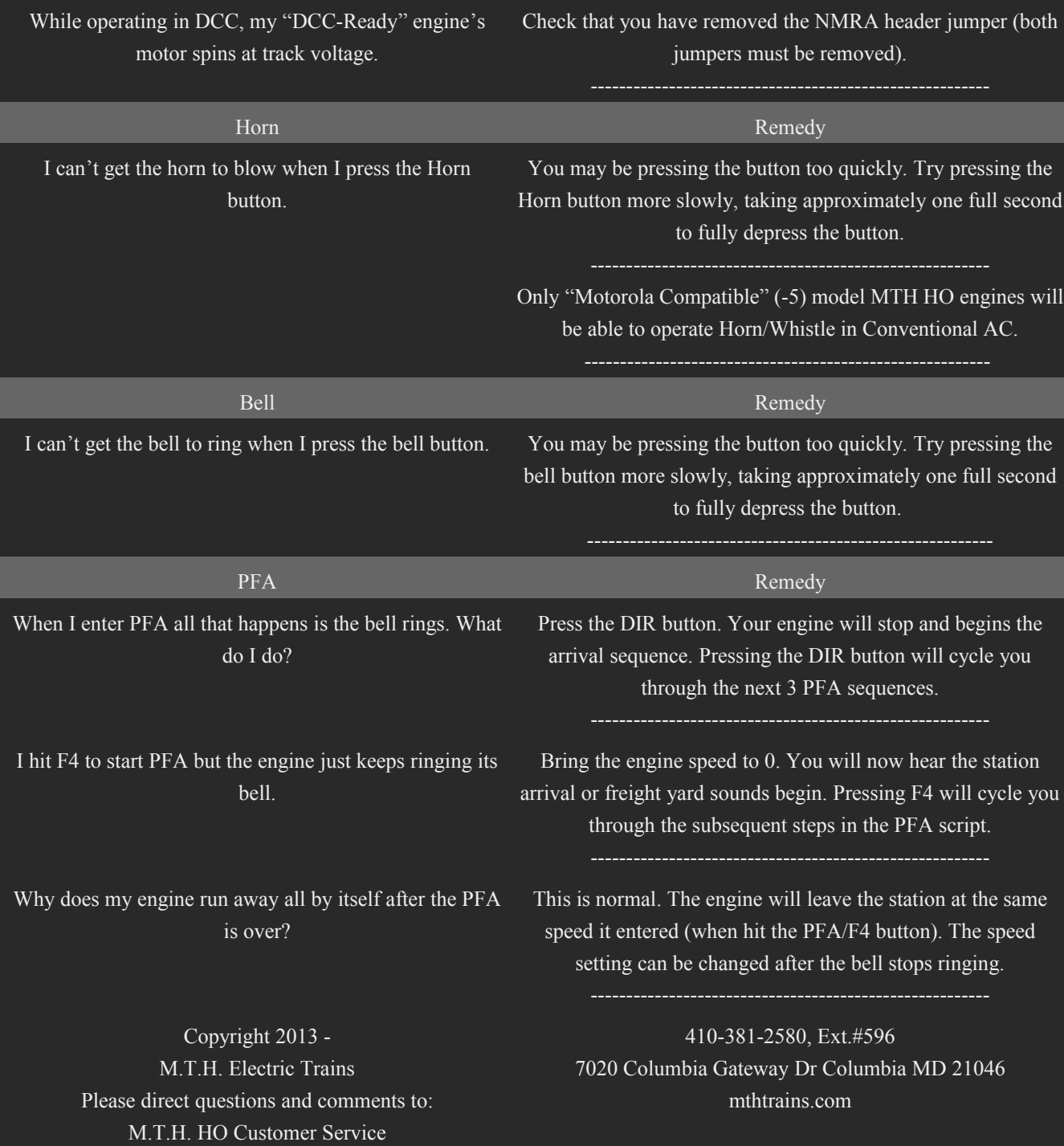